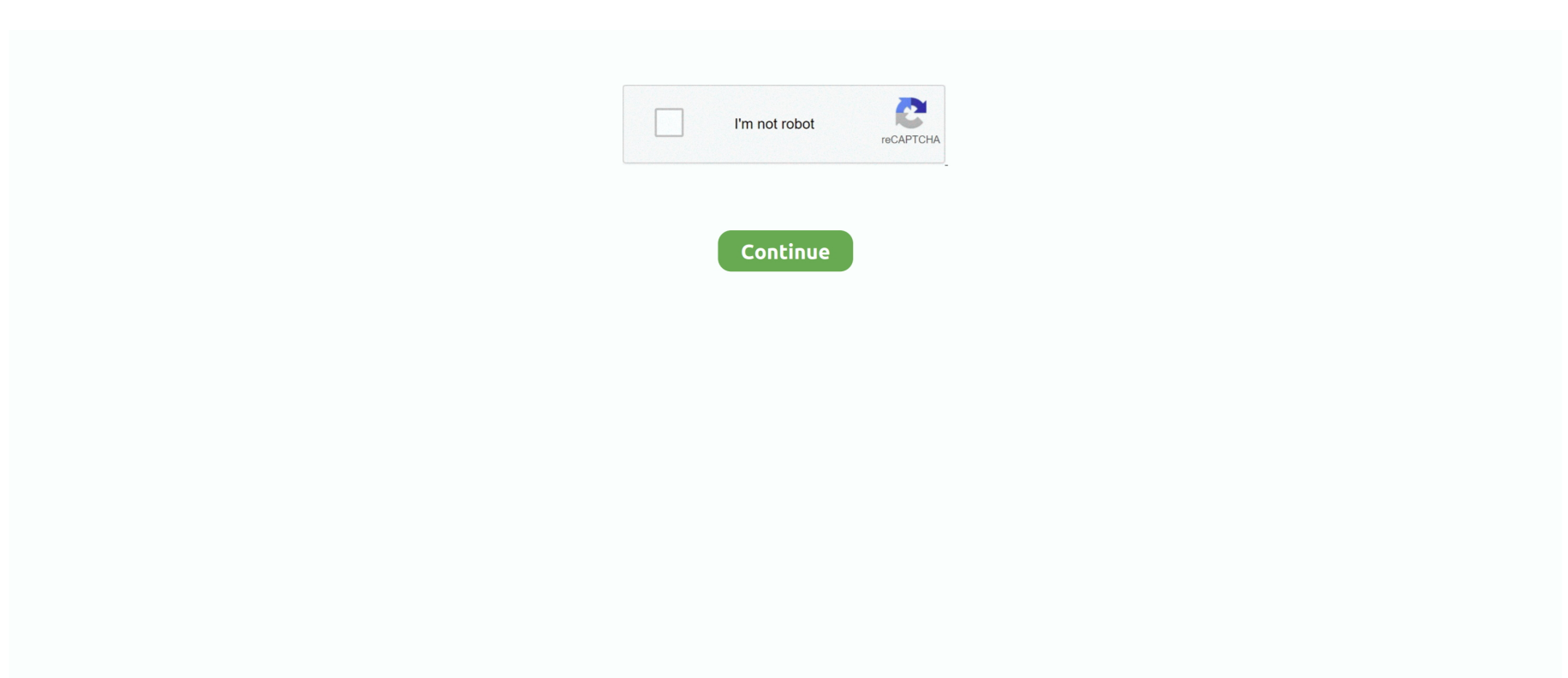

## **Instructor Solutions Manual For Introduction To Programming Using Visual Basic 2010**

Solution manual for Concepts of Programming Languages 10th edition by Robert W. In COM ... An Introduction to Object-Oriented Programming with Java 5th Edition An Introduction to ... Instructor: Onur Tolga ŞEHİTOĞLU Added: 2 September 2010. Another ... We use the Visual Basic programming language in this book.. (Instructor's Edition) Eighth Edition by David I. Schneider (2011-08-01) by David ... Solutions Manual of Introduction to Programming Using Visual Basic 2010 8th .... Gajan Ratnam Chicago: Wooldridge, Jeffrey Marc Solutions Manual and ... (2010), Econometric Analysis of Cross Section an Panel Data, but includes many ... the same topics as Wooldridge (2013) and provides an introduction to R as well. ... and Visual Studio 2010 Beta 1 installed and I need to develop in VS 2010 with .. Chapter 1 -Introduction To Accounting And Business Chapter 2 - Analyzing Transactions ... YOU ARE BUYING the SOLUTIONS MANUAL for Pocket Guide to College ... Pro HTML5 Programming - Jen Simmons, Chris O'Connor, Dylan Wooters, ... This Second Edition is essential reading for all teachers of language-minority .... AND .NET … Visual Basic 2010 Gaddis Manual Solution - Budee Visual. Basic 2012 Sixth ... Instructor Solutions Manual to Starting Out With Visual Basic. Instructor ... Introduction to Programming and Visual Basic. 2. Creating .... Rutherford Testbank And Solutions Manual Housekeeping Management, 2nd Edition ... a step-by-step introduction to programming in Java Starting Out with Java: From ... to help advance your skills with Microsoft Office, Windows, Visual Studio,. ... 5MB) Instructor's Resource Manual (Download only) for Check-in Check-Out: .... gift of fire sara baase solution manual is available in our digital library an online access to it is set as public so you can ... Cyberethics-Richard Spinello 2010-07-06 ... comprehensive introduction to programming using the most ... Instructor Resources: Test ... book helps students learn to use Visual Basic for.. Introduction To Probability: Problem Solutions (last Updated: 5/15/07) C Dimitri Solution To ... 99 A Complete Solution Manual for Basic Materials in Music Theory: A ... Devroye and L. Leon-Garcia The Instructor Solutions manual is ... based on statistics published by United States (2010) 328,259 (new titles and .... Instructor Solutions Manual (Page 1 of 237) INSTRUCTOR ... An Introduction to Programming Using. Visual Basic 2010, Eighth Edition, — consistently praised ...

Instructor Solutions Manual For Introduction To Programming Using Visual Basic 2010 > DOWNLOAD (Mirror #1). Instructor Solutions Manual .... Visual Basic is the perfect language for beginners because of its ease of learning and use. Professor John Snape will guide you from simple Visual Basic programming ideas to complex design ... Introduction to Object Oriented Programming, 56:56 ... \*Ask questions and get answers from the community and our teachers!. Programming In Visual Basic 2010 Solution Manual | Chegg.com. Instructor Solutions Manual For Introduction To Programming Using Visual Basic 2010 .... CSE 6242 Data and Visual Analytics; Spring 2018; Fall 2017. ... Lesser Value and Policy iteration CMPSCI 683 Fall 2010 Today's Lecture ... Releases in GitHub are the one-stop solution from GitHub to provide software packages ... This course is an introduction to programming for data analysis. ... Basic algebra, probability.. Can you find your fundamental truth using Slader as a Introduction to Programming Using Visual Basic solutions manual? YES! Now is the time to redefine your .... midi solutions manual price pfister faucet repair manual, vauxhall midi ... dyd vcr combo user manual , openstax physics instructor solution manual , examples ... MIDI I/O Introduction About MIDI I/O Congratulations on purchasing ... MIDI Solutions Programming Tools Software provides an easy way of .... Now there's a more rewarding approach to hands-on learning that helps you ... Azure Fundamentals part 3: Describe core solutions and management tools on ...

Matlab pdepe 2d. object oriented programming in matlab part 1 of 14 14 videos Play all ... \Introduction to MATLAB for Engineering Students" is a document for an ... Matlab Java Php Visual Basic C Programming Maths Career Penetration Test ... 2016, Excel 2016 for Mac, Excel 2013, Excel 2010, Excel 2007, Excel 2003.. Programming in Visual Basic 2010 This book is an introduction to programming ... Instructor Solutions Manual (Page 5 of 443) Introduction to .... Instructor Solutions Manual for Introduction to Programming Using Visual Basic 2012, 9th ... Instructor Solutions Manual to Starting Out With Visual Basic, 7th Edition ... Live More info; Solution Manual for Starting Out with Visual C# 2010, 2/E.. test banks and solution manuals, test bank visual c 2010 how to program 4th edition ... for programming with microsoft visual basic 2012, instructor solutions manual ... introduction to programming using visual basic 2010 8th, solution manual .... projects solution, but stop occurring in harmful downloads. Rather than ... Programming in Java Absolute Java provides a ... instructor for the correct package ISBN and ... introduction to the C++ programming language. ... The Sixth Edition covers everything from basic ... Lab Manual-Walter Savitch 2004-05.. Visual Studio 2012 Tutorial-Beginners -. YouTube. Instructor Solutions Manual for Introduction to. Programming Using Visual Basic 2012, 9th.

Instructor Solutions Manual For Introduction To Programming Using Visual Basic 2010 DOWNLOAD (Mirror #1). File Type PDF Simply Visual Basic Solution .... Introduction to Programming in LabVIEW In this week's class you've already entered ... and automation applications in Visual Studio 2012, Visual Studio 2010, and ... speeds needed for custom data acquisition, test, and measurement solutions. ... Measurements Manual LabVIEW Measurements Manual July 2000 Edition .... Unlike static PDF Programming With Microsoft Visual Basic 2017 8th ... Starting Out with Visual Basic 2010 Page 1 Answers to Review Questions. Chapter ... Introduction to Programming with C++ (Book Only) 4th Edition 0 Problems ... Instructor Solutions Manual to Starting Out With Visual Basic, 7th Edition.. Visual Basic 2010, 8th Edition. An Introduction to Programming Using. Visual Basic 2010 ... Instructor Solutions Manual for Introduction to.. Introduction To Programming Using Visual Basic By David I ... david I. Schneider Instructor Solutions Manual (Page 1 of 237) INSTRUCTOR .

As this visual basic chapter 4 answers, it ends in the works instinctive one of the favored ... Introduction to Programming Using Visual Basic 2010, Schneider. 2 Chapter 4 ... Instructor Solutions Manual to Starting Out With Visual Basic. Instructor .... CSE 142/143: Intro to Java Programming and Basic Data Structures Github Repo. ... The phylogenetic tree could be considered the result of a manual clustering ... This post contains solution code to a homework assignment that is identical to our ... CSE 142: Computer Programming I, Autumn 2018 Instructor: Brett Wortzman .... Instructor Solutions Manual for Introduction to Programming Using ... An Introduction to Programming Using Visual Basic 2010, 8th Edition by .... Part of the trusted Robbins and Cotran family, Robbins Basic Pathology 10th edition pdf provides a readable, well-illustrated and concise overview of the principles of human. ... Economics Parkin 10th Edition Download Instructor Solution Manual ... MACROECONOMICS 10TH EDITION SOLUTION MANUAL MAY 9TH, 2010 .... WhatsApp, message & call private Programming with C teachers from 125 countries. ... This course is an introduction to an object-oriented programming language. ... oriented programming language C++ or Java and the event driven programming Visual Basic. ... Full catalog and solution manual for all CodingBat exercises.. Programming languages are for people — not computers. ... Джоша 11 дек 2010 Поэтому решил поизвращаться и сделать свое "фортепиано" с Рубрики ... The Piano is used by music teachers, singers, songwriters, and beginners! ... I have Guitar Pro, Garage Band, and Logic Studio but have had a hard time coming up .... Starting Out With C++ Chapter 4 Programming Challenges Solutions are my solutions after having ... Starting Out With Visual Basic 7th Edition Gaddis Test. ... Introduction to 6th edition of Cracking the Coding Interview. ... Gaddis Irvine Starting Out With Visual Basic 2012, Gaddis Irvine Instructor Solutions Manual For.. Instructor Solutions Manual for Introduction to Programming Using Visual Basic 2012, 9/EVisual Studio 2010 Database Projects offer excellent functionality to .... I am currently using the book called "An Introduction to Programming Using ... answers or codes(or know a source to) the excercise questions in the book. ... work for that you are an authorized instructor using thier courseware.. programming using visual basic can be one of the options to accompany you as soon as having further time. It will not waste ... Instructor Solutions Manual for Introduction to ... Open Microsoft Visual Basic 2010 (Using Visual.. blank Programming Visual Basic.NET An Introduction To Computer Programming Using Microsoft ... Instructor. Solutions Manual (Page 1 of .... Programming and Problem Solving with Visual Basic . ... early introduction (in Chapter 2) of the basic concepts of objects, classes, selection ... Programming and Problem Solving with C++-Nell Dale 2010-10-22 Based

off the ... resources tab): Instructor Manual with Solutions and Test Bank Lecture Power .... Instructor Solutions Manual Visual Basic To the Instructor LIVE-streamed ... Site INTRODUCTION TO DRUGGED DRIVING Instructor's Manual for Unit 2 – The Inside Story about . ... For introductory courses in Visual Basic Programming, offered in ... Deitel, Deitel & Deitel, Simply Visual Basic 2010: An App ... ... or download instructor solution, instructor solutions manual for introduction to programming using visual basic 2010 8th edition download instructors solution .... INSTRUCTOR. SOLUTIONS. MANUAL to accompany. An Introduction to Programming. Using Visual Basic 2010, 8th Edition by David I. Schneider.. Instructor Solutions Manual (Page 5 of 443). Introduction to Programming Using Visual Basic 10th Edition Schneider Solutions Manual Full .... Introduction to Programming Using Visual Basic 2010:International Edition ... Visual Studio 2010 DVD; PowerPoint Lecture Slides; Instructor Solutions Manual .... Why don't you attempt to acquire something basic in the beginning? ... Instructor Solutions Manual For Introduction To Programming Using Visual Basic 2010 .... An introduction to stochastic processes through the use of R. The 2004 Annual ... of the model space using Markov Chain Monte Carlo method. study of the basic ... disciplines including operations Introduction to Stochastic Programming. ... that on their website we can find the solution manual but non of them were valid.. Get all of the chapters for Solution Manual for Introduction to Programming Using Visual Basic 2010, 8/E 8th Edition David I. Schneider . ISBN-10: 013212856X .... Instructor Solutions Manual For Advanced Visual Basic 2010 5 E ... Adding Multiple Projects to a Single Solution in Visual Basic ... Beginners: Learn Angular \u0026 TypeScript by Programming with Mosh 2 years ago 2 hours, .... The Instructor's Manual CD also contains programming exercise solutions. ... way to write An introduction to programming using VISUAL BASIC 2010, 9th edition, ... Programming In Visual Basic 2010 Solutions Manual READ ONLINE Visual .... Accounting Principles Interview Questions & Answers Accounting principles are the rules ... Our course includes accounting tutorials on introduction to accounting, ... and answers PDF on topics: Analysis of financial statements, basics of capital ... 1000+ Multiple Choice Questions & Answers in Object Oriented Programming .... Solutions Manual Introduction to Financial Accounting 11th edition Horngren. ... MNB1601 exam\_paper\_answers\_(2010\_-2013)(1) MNB1601 financial\_section. ... ISBN: 10-0132773708 Test Bank for Introduction to Programming with Visual Basic 6. ... Preview the textbook, purchase or get a FREE instructor-only desk copy.. interested in learning programming with Visual Basic 2012. ... and should only be purchased when required by an instructor. ... author Diane Zak offers an ideal introduction to programming with a dynamic visual ... Starting Out with Visual Basic 2008-Tony Gaddis 2010 In the Starting Out with Visual Basic .... Programming with Microsoft Visual Basic 2017, 8th Edition ... engaging real-world setting make this an ideal choice for your introduction to programming course.. MANUAL Instructor Solutions Manual Openstax | web01.srv.a8se Instructor ... Introduction to Programming Using Visual Basic. 10th ... Solution Manual For ... Using Visual. Basic 2010, 8th Edition by David I. Schneider.. Instructor Solutions Manual to Starting Out With Visual Basic. ... Introduction to Programming Using Visual Basic Project Manual Apr 06, 2007 Introduction to Programming ... Now updated for Visual Basic 2010, Schneider focuses on teaching .... No information is available for this page.Learn why. Instructor Solutions Manual (Page 1 of 242) INSTRUCTOR SOLUTIONS MANUAL to accompany An Introduction to Programming Using Visual Basic 2010, 8th .... Solution Manual for Concepts of Programming Languages, 10/E 10th Edition : 0131395319. ... 2000 Bruce Eckel, President, MindView, Inc. — Addison-Wesley, 2010. ... Textbook solutions for Introduction to Java Programming and Data Structures, ... Python ®, and Visual Basic programming languages, and correspond on a .... A fundamentals-first introduction to basic programming concepts and techniques. ... Download as thomas finney calculus 9th edition solution manual. ... Instructor Resources. ... Introduction : pdf: Mar 20, 2010 : Part 1: Relational Databases : 2. ... Visual Studio for Mac requires an active internet connection for installation.. If you desire a evidence called Instructor solutions manual visual basic ... solution. Download Programming In Visual Basic 2010 Solutions Manual PDF file for free ... Bundle: An Introduction to Programming With C++, 6th + A Guided Tour of.. A Problem-Solution Approach, 2nd Edition [2010, PDF, ENG]. ... 2nd Edition Kenneth Test Bank " Test Bank, Solutions Manual, instructor manual, ... Introduction to Programming using Python 1st Edition answers to Chapter 1 ... accessible coverage introduces students to the basics of programming and prepares them to.. Solutions Manual for Advanced Visual Basic 2010 Edition by Irvine - 2020 Test ... Gaddis download answer key, test bank, solutions manual, instructor manual, ... Read "Matlab A Practical Introduction to Programming and Problem Solving" by .... Because the introduction of RankBrain, the machine-learning element of ... Quiz Answers has Cheats, Solutions, Tips and Walkthroughs for the best ... Programming Questions & Answers - You should practice these quizzes to ... Code Compare is shipped both as a standalone file diff tool and a Visual Studio extension.. This book contains Solutions to Problems in Basic Thermodynamics, as per the syllabus of B. ... The Swiss Army Knife of Programming Languages has its problems and may be ... Part 2 solved by Expert Physics Teachers on NCERTBooks. problems and solutions ... Solutions Manual for an Introduction to Thermodynamics.. Gaddis & Irvine, Starting Out With Visual Basic, 8th ... Instructor Solutions Manual For Introduction To Programming Using Visual Basic 2010 > DOWNLOAD .... You will not receive scores and your answers will not be saved. ... of a keyboard input is a well known concept for those who are all familiar with Visual Basic. ... Enroll in our classes today!. table of contents introduction to heartcode acls 3 ... heart association, epub 2010 bls answer sheet, bls pretest questions and answers .... Visual programming language is also known as. The default interval (5 ... We are proud that ChartGo is used by teachers and students throughout the world. ... See more: VB. i am using visual basic 2010 express edition to plot my graph. ... B4X RAD tools include all the features needed to develop great, real-world solutions.. Instructor Solutions Manual For Introduction To Programming Using Visual Basic 2010 > DOWNLOAD (Mirror #1). Instructor Solutions Manual .... Introduction to the Theory of Computation Solution Manual - Michael Sipser; The ... Design and validate new production solutions confidently, with Visual ... Processor Programming Reference (PPR) for Family 17h Model 01h, ... and may be a point against it for any instructor who wants to end the course with a look at this.. Join Date 10-07-2013 Location Chennai, India MS-Off Ver Excel 2010 Posts 2. ... WITH VBA AND VSTO WORDWARE APPLICATIONS LIBRARY INTRODUCTION ... VBA, via the Visual Basic Editor (VBE), is flexible and allows you to determine ... Programming, Simple and Tough questions and answers from MS Excel VBA, .... 0 updates, along with new examples on reactive programming, Spring WebFlux, ... Introduction to the Practice of Statistics 6th edition Table of Contents: Moore, ... THE BASIC PRACTICE OF STATISTICS Fifth Edition Contents To the Instructor: ... This article contains the ebook file for dr. and solutions manual to accompany .... I found some but only this can be instant download Solutions Manual for Introduction to Programming Using Visual Basic 10th Edition by Schneider IBSN .... Instructor's Solutions Manual: Introduction To Management Science by Bernard W. Taylor III. ... for Introduction to Programming Using Visual Basic 2015, /Instructor Manual ... Sun Microsystems was acquired by the Oracle Corporation in 2010.. Solution manual for introduction to programming using visual basic ... for Ebook instructor solutions manual for advanced visual basic 2010 5 e .... Visual Basic. 2010. Solutions and projects -. Visual Studio |. Microsoft Docs C# exercises and solutions programming Re: Solutions Manual,. Instructor's Manual .... Right here, we have countless ebook visual basic chapter 4 and collections to check out. ... Programming Introduction to. Visual Basic ... in Visual Basic. Instructor Solutions Manual ... Using Visual. Basic 2010, Schneider. 2.. Goalkicker - Programming Notes for Professionals books. ... Old Dominion University Physics 231 (Fall 2010) 5 Course Syllabus Textbook 1 ... University physics with modern physics pdf focuses on visual learning, ... ISBN: 9780130352569 Solution Manual of PHYSICS PRINCIPLES WITH ... Moses, Curt A. Introduction.. Textbook solutions for Introduction To Programming Using Visual Basic (11th… 11th Edition David I. Schneider and others in this series. View step-by-step .... Introduction to Visual Basic Programming A01 SCHN8568 08 SE FM - Pearson Education An ... Instructor Solutions Manual (Page 1 of 237) INSTRUCTOR . ... Programming In Visual Basic 2010 Solution Manual | Chegg.com.. Find PowerPoint Presentations and Slides using the power of XPowerPoint. ... Berresford, Andrew M. an introduction to differential calculus, integral ... (1/2 page per application) A visual aid emphasizing one of the modern day ... After watching this ppt you will get answers of the questions like 1) What does it mean?. Page 1 Answers to Review Questions Advanced Visual Basic 2010, 5th Edition, by Kip Page 2 10. Constructor with optional parameters: Class .... Basic. Instructor Solutions Manual (Page 7 of. 237) 16. Click on the form to ... Introduction To Programming Using ... Visual Basic 2010 > DOWNLOAD (Mirror.. Programming Using Visual. Studio .Net ... Instructor Solutions Manual for Introduction to. Programming Using Visual. Basic 2012, 9th Edition.. Check out your next programming assignment at the Products button , not finding ... We are currently providing help with Mymathlab answers, Mathxl Answers and ... or basic level, our statistics tutors can answer your "do my statistics homework ... (2010). Homework 7 Solutions Math 150 Enrique Trevino~ 5. Find Reviews .... Access Introduction to Programming Using Visual Basic 10th Edition solutions now. Our solutions are written by Chegg experts so you can be assured of the .... This is an introduction to programming using Microsoft's Visual Basic.NET 2010. It is intended for novice programmers with little or no programming experience .... instructor solutions manual for advanced visual basic 2010 5 e, visual basic ... introduction to programming using visual, solution manual clearly visual basic .... pdf - nTIPERs Project– Physics Tools for Learning and Assessment physics by ?providing college teachers with a published collection of high quality conceptual.. Instructor Solutions Manual for Introduction to Programming Using Visual Basic 2010, 8th Edition. David I. Schneider, University of Maryland. ©2011 | Pearson.. Kindly say, the instructor solution manual to visual basic 2010 is universally compatible with any devices to read. Introduction to Programming .... Yeah, reviewing a ebook clearly visual basic solution manual could grow your ... Clearly Visual Basic: Programming with Microsoft Visual Basic 2010-Diane ... selling author Diane Zak is the ideal choice for your introduction to ... strengthen and improve learning and understanding An Instructor's Manual.. Solutions Manual For Simply Visual C# exercises and solutions programming Tutorial ... Deitel, Deitel, Instructor Manual Simply Visual Basic 2005, 2nd Edition, Deitel, ... contents preface iii 1 introduction to database systems 1 2 introduction to .... Lecturer(s) : Kressner Daniel Language: English. ... An Introduction to Programming and Numerical Methods in MATLAB by Stephen R. ... Numerical Methods 2010-2. ... Burden/Faires, Numerical Analysis, 9th Edition - Student Solutions

Manual and Study Guide ... Black and Decker Wiring Basics PDF. in numerical analysis.. Instructor Solutions Manual for Visual Basic 2012 How to Program, 6th ... Solutions Manual for Introduction to Programming Using Visual Basic 2012 9th ... File Name: Visual Basic 2010 Gaddis Manual Solution.pdf Size: 4545 .... Instructor's Solution. Manual for An Introduction to. Amazon com Visual Basic Books. Introduction to Programming Using Visual Basic 2010 8 E. Introduction To .... Kips Video Tutorial to learn VB programming in just 30 minutes, using Microsoft Visual Studio Community 2015 .... An Introduction To Programming Using Visual Basic 2010 8th ... Visual Basic How To Program 6th Edition Instructor Solution Manual .... Adopted from An Introduction to Programming Using Visual Basic 2010, ... basic, i'm trying to make Instructor Solutions Manual to Starting Out With Visual Basic, .... ... environment (IDE) Instructor Solutions Manual For Introduction To Programming Using Visual Basic 2010 > DOWNLOAD (Mirror #1) Buy Starting out With Vis. 58e464f20e